# **issueKeysToIssueList()**

This function converts a **text** with comma-separated **issue keys** to an **issue list.** Learn more about [lists](https://apps.decadis.net/display/JWTCLOUD/Lists) .

#### **Syntax**

issueKeysToIssueList(issueKeys) #Output: Issue list

## Examples

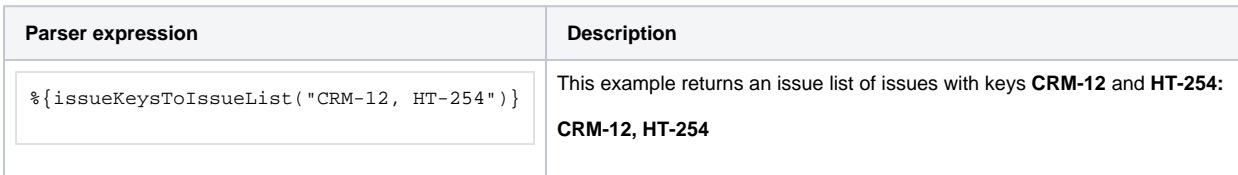

## Additional information

Parameters used in this function

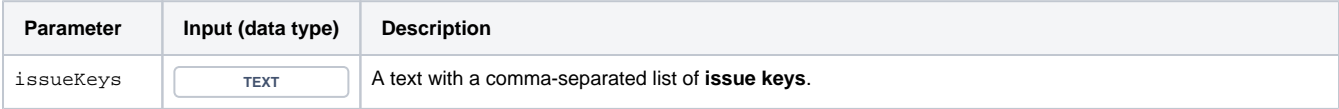

#### **Output**

This function returns an **ISSUE LIST** 

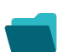

Use cases and examples

**Use case**

No content found.